# Algorithmique avancée et programmation C<br>Remise à Niveau<br> $v^{2.3}$

## N. Delestre

## Table des matières

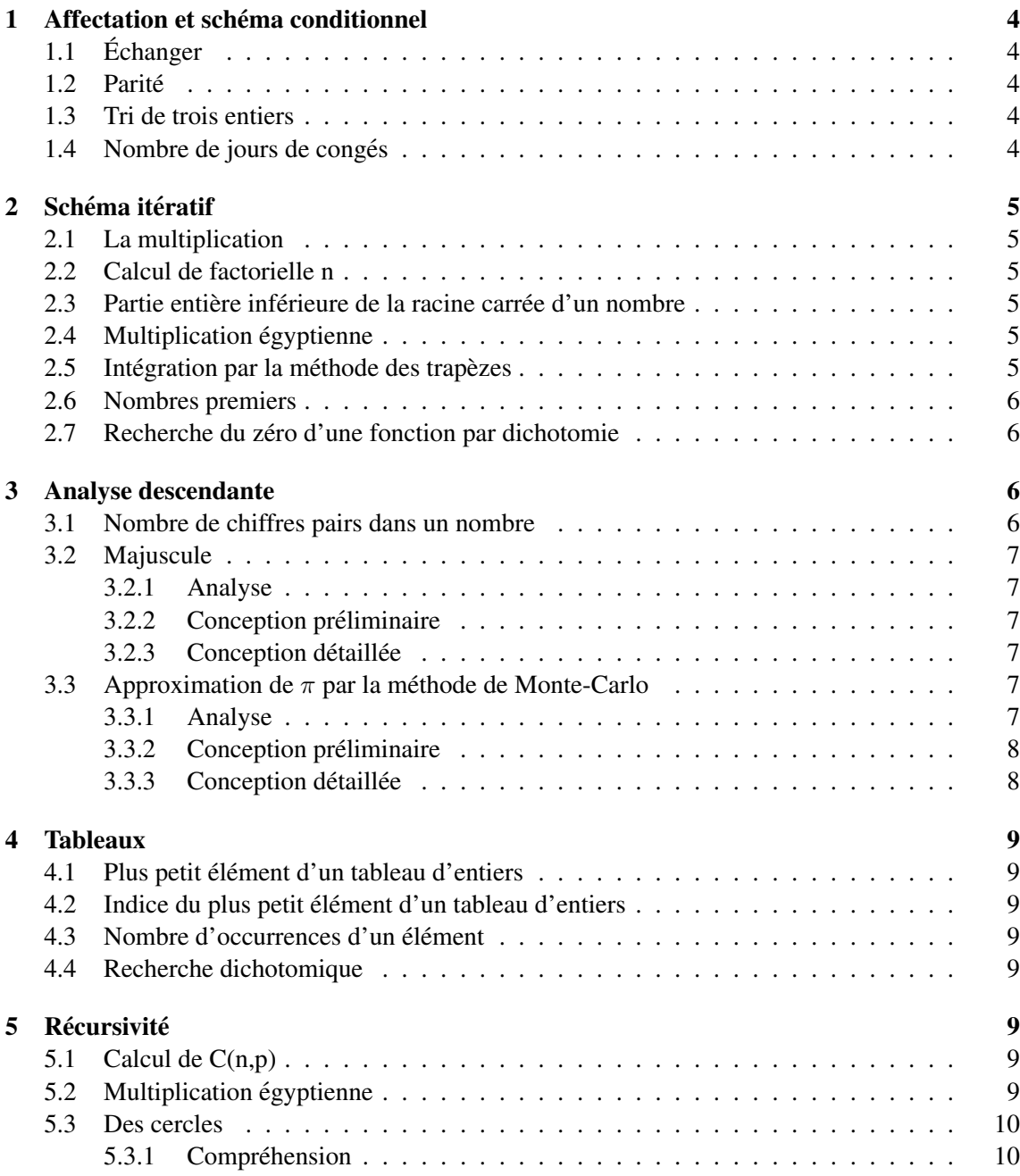

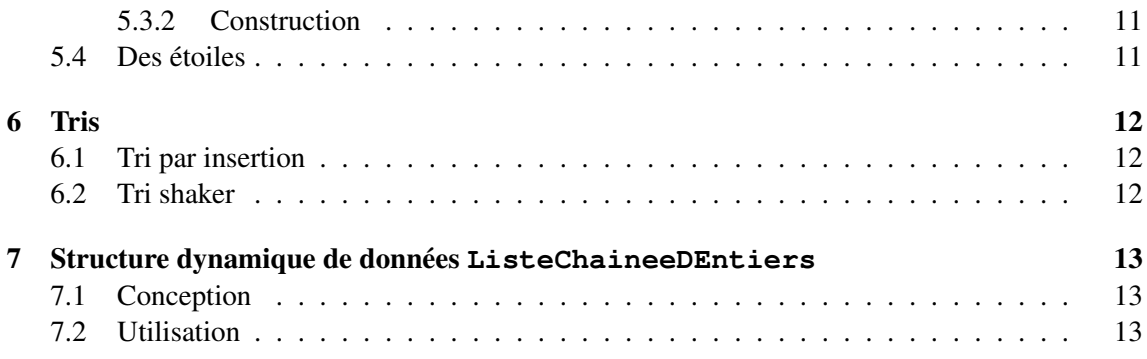

## Le pseudo code

Vous écrirez vos algorithmes avec le pseudo code utilisé dans la plupart des cours d'algorithmique de l'INSA Rouen Normandie. Voici la syntaxe des instructions disponibles :

#### Type de données

Les types de base sont : Entier, Naturel, NaturelNonNul, Reel, ReelPositif, ReelPositifNon-Nul, ReelNegatif, ReelNegatifNonNul, Booleen, Caractere, Chaine de caracteres.

On définit un nouveau type de la façon suivante :

Type Identifiant\_nouveau\_type = Identifiant\_type\_existant

On déclare un tableau de la façon suivante :

- Tableau à une dimension : **Tableau**[borne\_de\_début. . .borne\_de\_fin] **de** type\_des\_éléments
- Tableau à deux dimensions : **Tableau**[borne\_de\_début. . .borne\_de\_fin][borne\_de\_début. . .borne\_de\_fin] de type\_des\_éléments

 $-$  ...

On définit une structure de la façon suivante :

```
Type Identifiant = Structure
   identifiant_attribut_1 : Type_1
   . . .
```
finstructure

#### Affectation

Le symbole d'affectation est ←.

#### Conditionnelles

Il y a trois instructions conditionnelles :

si condition alors instruction(s)

finsi

instruction(s) sinon instruction(s) finsi

si condition alors

cas où identifiant variable vaut *valeur 1*:  $instruction(s)$ <sub>-1</sub> . . . *autre* : instruction(s) fincas

#### **Itérations**

L'instruction de base pour les itérations déterministes est le **pour** : pour identifiant ←borne\_de\_début à borne\_de\_fin faire

instruction(s)

## finpour

On peut itérer sur les éléments d'une liste, d'une liste ordonnée ou d'un ensemble grâce à l'instruction pour chaque :

pour chaque élément de collection instruction(s)

#### finpour

Pour les itérations indéterministes nous avons deux instructions :

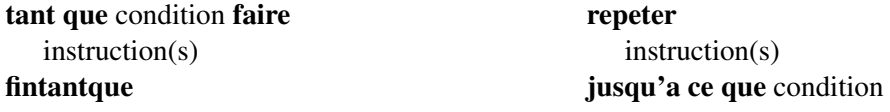

#### Sous-programmes

Les fonctions permettent de calculer un résultat :

**fonction** identifiant (paramètre(s) formel(s)) : Type(s) de retour

 $\textbf{precondition}(s)$  expression(s) booleenne(s)

**Déclaration** variable(s) locale(s)

#### debut

instruction(s) avec au moins une fois l'instruction retourner

fin

Les procédures permettent de créer de nouvelles instructions :

 $procedure$  identifiant (paramètre(s)\_formel(s)\_avec\_passage\_de\_paramètres)

```
\mathbf{procondition(s)} expression(s) booleenne(s)
```
**Déclaration** variable(s) locale(s)

debut

```
instruction(s)
```
fin

Les passages de paramètre sont : entrée  $(E)$ , sortie  $(S)$  et entrée/sortie  $(E/S)$ .

## <span id="page-3-0"></span>1 Affectation et schéma conditionnel

#### <span id="page-3-1"></span>1.1 **Échanger**

Ecrire une procédure, échangerDeuxEntiers, qui permet d'échanger les valeurs de deux entiers.

#### <span id="page-3-2"></span>1.2 Parite´

Écrire une fonction booléenne, estPair, qui à partir d'un nombre entier strictement positif retourne VRAI si ce nombre est pair et FAUX sinon.

#### <span id="page-3-3"></span>1.3 Tri de trois entiers

Écrire une procédure, trierTroisEntiers, qui prend en entrée trois paramètres a, b et c contenant chacun un entier et qui les retourne triés par ordre croissant : a contient la valeur minimum, et c contient la valeur maximum.

#### <span id="page-3-4"></span>1.4 Nombre de jours de congés

Dans une entreprise, le calcul des jours de congés payés s'effectue de la manière suivante : si une personne est entrée dans l'entreprise depuis moins d'un an, elle a droit à deux jours de congés par mois de présence (au minimum 1 mois), sinon à 28 jours au moins. Si cette personne est un cadre et si elle est âgée d'au moins 35 ans et si son ancienneté est supérieure à 3 ans, il lui est accordé 2 jours supplémentaires. Si elle est cadre et si elle est âgée d'au moins 45 ans et si son ancienneté est supérieure à 5 ans, il lui est accordé 4 jours supplémentaires, en plus des 2 accordés pour plus de 35 ans.

Écrire une fonction, nbJoursDeConges, qui calcule le nombre de jours de congés à partir de l'âge exprimé en année, l'ancienneté exprimée en mois et l'appartenance (booléenne) au collège cadre d'une personne.

## <span id="page-4-0"></span>2 Schéma itératif

#### <span id="page-4-1"></span>2.1 La multiplication

Écrire une fonction, multiplication, qui effectue la multiplication de deux entiers positifs (notés  $x$  et  $y$ ) donnés en utilisant uniquement l'addition entière.

#### <span id="page-4-2"></span>2.2 Calcul de factorielle n

Écrire une fonction, factorielle, qui calcule pour un entier positif donné n la valeur de n!.

#### <span id="page-4-3"></span>2.3 Partie entière inférieure de la racine carrée d'un nombre

Écrire une fonction, racineEntiere, qui retourne la partie entière de la racine carrée d'un entier positif donné n (sans utiliser racineCarree).

#### <span id="page-4-4"></span>2.4 Multiplication égyptienne

Les égyptiens de l'antiquité savaient :

- additionner deux entiers strictement positifs,
- soustraire 1 à un entier strictement positif,
- multiplier par 1 et 2 tout entier strictement positif,
- diviser par 2 un entier strictement positif pair.

Voici un exemple qui multiplie 14 par 13 en utilisant uniquement ces opérations :

$$
14 \times 13 = 14 + 14 \times (13 - 1) = 14 + 14 \times 12
$$

$$
= 14 + (14 \times 2) \times (12 / 2) = 14 + 28 \times 6
$$
  
\n
$$
= 14 + (28 \times 2) \times (6 / 2) = 14 + 56 \times 3
$$
  
\n
$$
= 14 + 56 + 56 \times (3 - 1) = 70 + 56 \times 2
$$
  
\n
$$
= 70 + (56 \times 2) \times (2 / 2) = 70 + 112 \times 1
$$
  
\n
$$
= 70 + 112 = 182
$$

Donner le corps de la fonction suivante :

fonction multiplicationEgyptienne (a,b : Naturel) : Naturel

#### <span id="page-4-5"></span>2.5 Intégration par la méthode des trapèzes

Ecrire une fonction, integrale, qui retourne la valeur de l'intégrale d'une fonction  $f(x)$  réelle continue sur l'intervalle réel [a, b]. L'intégration consiste à découper cet intervalle, en  $n$  sousintervalles de longueur  $\Delta$ . L'intégrale d'un sous-intervalle [x, x +  $\Delta$ ] est approximée au trapèze de base  $\Delta$  et de côtés f(x) et f(x +  $\Delta$ ). a, b et n vous sont donnés.

*Remarque : la communication de f entre l'appelant et la fonction appelée, est réalisée de manière implicite (opération transparente pour vous). Cette remarque est valide pour tous les*  $excices$  *numériques de ce type.* 

#### <span id="page-5-0"></span>2.6 Nombres premiers

Écrire une fonction booléenne, estPremier, qui à partir d'un entier strictement positif donné, retourne le résultat VRAI ou FAUX selon que le nombre est premier ou non. Pour mémoire, voici la liste des nombres premiers inférieurs à  $100 : 1, 2, 3, 5, 7, 11, 13, 17, 19, 23, 29, 31, 37, 41, 43,$ 47, 53, 59, 61, 67, 71, 73, 79, 83, 89, 97.

#### <span id="page-5-1"></span>2.7 Recherche du zéro d'une fonction par dichotomie

Écrire une fonction, zeroFonction, qui calcule le zéro d'une fonction réelle  $f(x)$  sur l'intervalle réel [a, b], avec une précision epsilon. La fonction f ne s'annule qu'une seule et unique fois sur [a, b]. Pour trouver ce zéro, la recherche procède par dichotomie, c'est-à-dire divise l'intervalle de recherche par deux à chaque étape. Soit m le milieu de [a, b]. Si  $f(m)$  et  $f(a)$  sont de même signe, le zéro recherché est dans l'intervalle  $[m, b]$ , sinon il est dans l'intervalle  $[a, m]$ . a, b et epsilon vous sont donnés.

## <span id="page-5-2"></span>3 Analyse descendante

#### <span id="page-5-3"></span>3.1 Nombre de chiffres pairs dans un nombre

On se propose de calculer le nombre de chiffres pairs d'un nombre donne. On suit pour cela ´ l'analyse descendante présentée par la figure [1,](#page-5-4) tel que :

nbChiffresPairs résoud le problème demandé. Par exemple pour le nombre 821, on obtient 2.

- nbChiffres permet d'obtenir le nombre de chiffres d'un nombre. Par exemple pour le nombre 821, on obtient 3.
- iemeChiffre permet d'obtenir le ième chiffre d'un nombre. Par exemple pour 821, le premier chiffre est 1, le second 2 et le troisieme est 8 (on ne traite pas les erreurs). `

estPair permet de savoir si un nombre est pair.

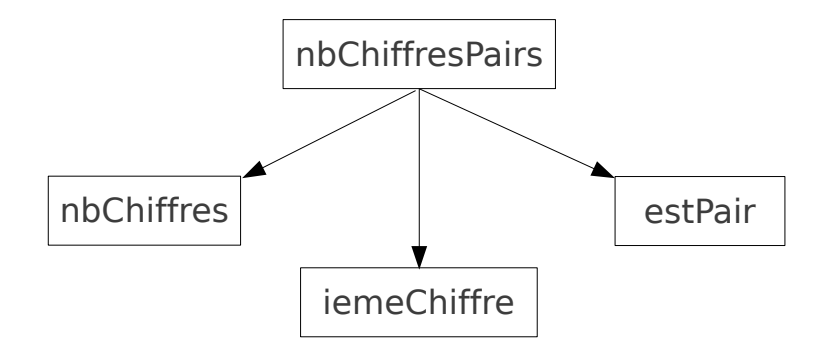

<span id="page-5-4"></span>FIGURE 1 – Analyse descendante

- 1. Reprenez le schéma donné et complétez le (tel que nous l'avons vu en cours).
- 2. Donnez la signature des fonctions ou procédures des opérations données par l'analyse descendante.
- 3. Donnez le corps de la fonction ou procédure nbChiffresPairs.

#### <span id="page-6-0"></span>3.2 Majuscule

La fonction  $majuscule$  permet de calculer à partir d'une chaîne de caractères  $ch$  une chaîne de caractères  $ch'$  tel que tous les caractères minuscules, et uniquement eux, de  $ch$  soient transformés en majuscule dans ch'. La signature de cette est fonction est :

— fonction majuscule (uneChaine : Chaine de caracteres) : Chaine de caracteres Ainsi majuscule("abc, ?ABC") donne la valeur "ABC, ?ABC".

L'objectif de cet exercice est de donner l'algorithme de cette fonction en considerant que nous ´ avons les trois fonctions suivantes :

- fonction longueur (uneChaine : Chaine de caracteres) : Naturel
- fonction iemeCaractere (uneChaine : Chaine de caracteres, position : Naturel) : Caractere
- fonction caractereEnChaine (unCaractere : Caractere) : Chaine de caracteres

#### <span id="page-6-1"></span>3.2.1 Analyse

Pour calculer la version majuscule d'une chaîne de caractères  $ch$ , on a besoin de savoir calculer la majuscule d'un caractère  $c$  de  $ch$  lorsque  $c$  représente une lettre minuscule. Nous n'avons aucun a priori concernant la table de codage de ces caractères, si ce n'est que :

— le caractère 'a' précède le caractère 'b', qui précède le caractère 'c', etc.

— le caractère 'A' précède le caractère 'B', qui précède le caractère 'C', etc. Proposez une analyse descendante de ce problème à l'aide du formalisme vu en cours.

#### <span id="page-6-2"></span>3.2.2 Conception preliminaire ´

Déterminez la signature des fonctions ou procédures correspondant aux opérations de votre analyse descendante.

#### <span id="page-6-3"></span>3.2.3 Conception détaillée

Donnez le corps de chacune de ces fonctions ou procédures.

#### <span id="page-6-4"></span>3.3 Approximation de  $\pi$  par la méthode de Monte-Carlo

 $\ll$  Le terme méthode de Monte-Carlo, ou méthode Monte-Carlo, désigne toute méthode visant à calculer une valeur numérique en utilisant des procédés aléatoires, c'est-à-dire des techniques probabilistes.

Si on tire aléatoirement un point  $M(x, y)$  tel que  $0 \le x \le 1$  et  $0 \le y \le 1$ , la probabilité que le point M appartienne au disque de centre O et de rayon 1 est de  $\frac{\pi}{4}$ .

En faisant le rapport du nombre de points dans le disque au nombre de tirages, on obtient une approximation du nombre  $\frac{\pi}{4}$ , donc de  $\pi$ , si le nombre de tirages est grand. (Cf. la figure [2\)](#page-7-2) »(wikipédia)

#### <span id="page-6-5"></span>3.3.1 Analyse

On considère posséder le type  $Point2D$  avec les opérations  $point2D$ , abscisse, ordonnee. On considère posséder aussi une opération reelAleatoire permettant d'obtenir un nombre réel aléatoire compris entre deux bornes réelles.

Complétez l'analyse descendante proposée par la figure [3,](#page-7-3) sachant que :

- chaque point du diagramme (en entrée et en sortie des opérations) représente un type à définir ;
- vous ne pouvez pas modifier le nombre d'entrées et de sorties de chaque opération;

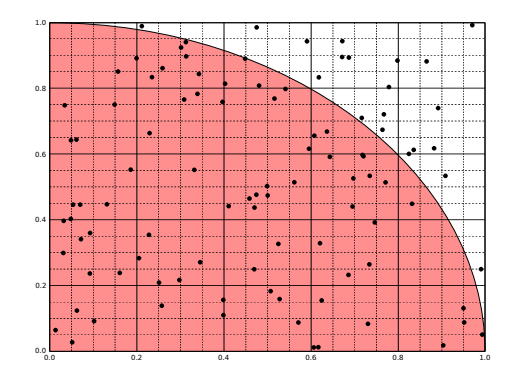

<span id="page-7-2"></span>FIGURE 2 – Approximation de  $\frac{\pi}{4}$  (wikipédia)

- l'opération pointAleatoire permet d'obtenir un point aléatoire dans une zone rectangulaire d'un plan ;
- l'opération estDansCercle permet de savoir si un point est à l'intérieur d'un cercle (défini par son centre et son rayon).

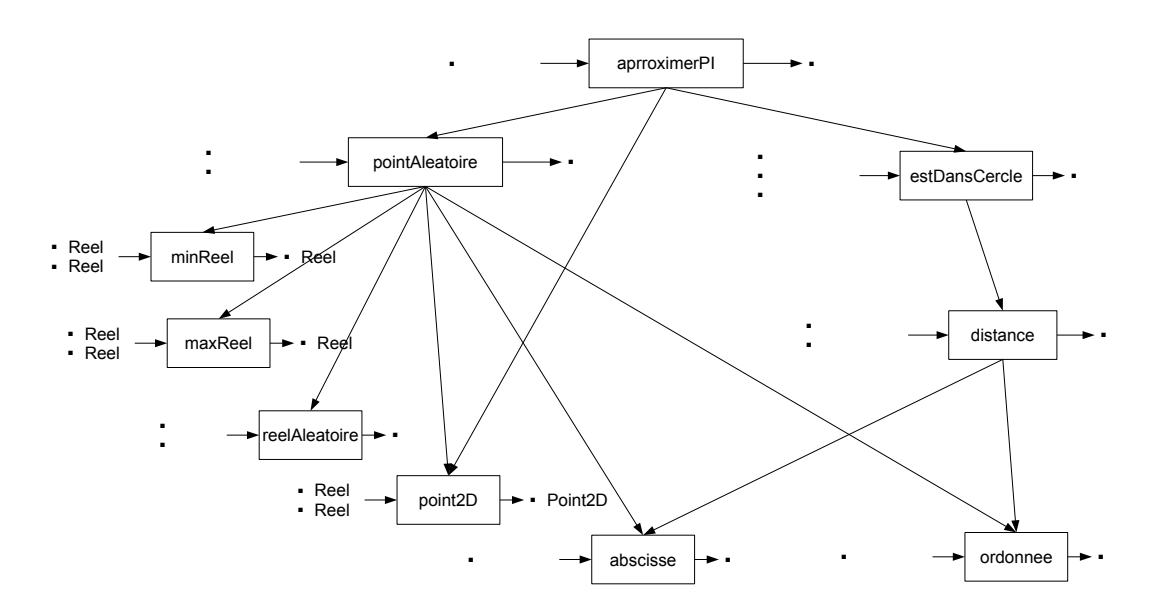

<span id="page-7-3"></span>FIGURE 3 – Analyse descendante

#### <span id="page-7-0"></span>3.3.2 Conception préliminaire

Donnez les signatures des fonctions et procédures issues de l'analyse descendante.

#### <span id="page-7-1"></span>3.3.3 Conception détaillée

On représente le type Point2D de la façon suivante : Type Point2D = Structure x : Reel y : Reel finstructure

Donnez les algorithmes de toutes les fonctions et procédures de la conception préliminaire exceptées ceux des opérations reelAleatoire, minReel et maxReel.

## <span id="page-8-0"></span>4 Tableaux

Dans tous les exercices qui vont suivre, le tableau d'entiers  $t$  est défini comme étant de type Tableau[1..MAX] d'Entier.

#### <span id="page-8-1"></span>4.1 Plus petit élément d'un tableau d'entiers

Ecrire une fonction, minTableau, qui à partir d'un tableau d'entiers  $t$  non trie de  $n$  éléments significatifs retourne le plus petit élément du tableau.

#### <span id="page-8-2"></span>4.2 Indice du plus petit élément d'un tableau d'entiers

Écrire une fonction, indiceMin, qui retourne l'indice du plus petit élément d'un tableau d'entiers  $t$  non trié de  $n$  éléments significatifs.

#### <span id="page-8-3"></span>4.3 Nombre d'occurrences d'un élément

Écrire une fonction, nbOccurences, qui indique le nombre de fois où un élément apparaît dans un tableau d'entiers  $t$  non trié de  $n$  éléments.

#### <span id="page-8-4"></span>4.4 Recherche dichotomique

Écrire une fonction, rechercheDichotomique, qui détermine par dichotomie le plus petit indice d'un élément, (dont on est sûr de l'existence) dans un tableau d'entiers t trié dans l'ordre croissant de  $n$  éléments significatifs. Il peut y avoir des doubles (ou plus) dans le tableau.

## <span id="page-8-5"></span>5 Récursivité

#### <span id="page-8-6"></span>5.1 Calcul de  $C(n,p)$

Ecrire une fonction  $\text{cnp}$ , qui en fonction des entiers positifs n et p, retourne le nombre de combinaisons de  $p$  éléments parmi  $n$ .

Pour rappel :

$$
C_p^n = \begin{cases} 1 & \text{si } p = 0 \text{ ou } n = p \\ C_p^{n-1} + C_{p-1}^{n-1} \end{cases}
$$

#### <span id="page-8-7"></span>5.2 Multiplication égyptienne

Soit la multiplication égyptienne définie dans l'exercice [2.4.](#page-4-4) On se propose cette fois d'écrire cet algorithme de manière récursive.

- 1. Déterminer le ou les cas d'arrêt (particuliers). Déterminer le ou les cas généraux.
- 2. Donner le corps de la fonction suivante en utilisant un algorithme récursif :

fonction multiplicationEgyptienne (a,b : Naturel) : Naturel

#### <span id="page-9-0"></span>5.3 Des cercles

Supposons que la procédure suivante permette de dessiner un cercle sur un graphique (variable de type Graphique) :

- procédure cercle  $(E/S g : Graphique, E x Centre, yCentre, rayon : Reel)$ 

#### <span id="page-9-1"></span>5.3.1 Compréhension

Soit l'algorithme suivant  $\frac{1}{1}$  $\frac{1}{1}$  $\frac{1}{1}$ : procédure cercles (E/S g : Graphique,E x,y,r : Reel, n : Naturel)

#### Déclaration rTemp : Reel

#### debut

```
si n>0 alors
   rTemp \leftarrow r/(1+racineCarree(2))cercles(g,x,y+rTemp*racineCarree(2),rTemp,n-1)
   cercles(g,x,y-rTemp*racineCarree(2),rTemp,n-1)
   cercle(g, x, y, r)cercles(g,x+rTemp*racineCarree(2),y,rTemp,n-1)
   cercles(g,x-rTemp*racineCarree(2),y,rTemp,n-1)
finsi
```
#### fin

L'instruction cercles  $(q,1.0,1.0,1.0,3)$  permet d'obtenir le graphique de la figure [4.](#page-9-3) Numérotez les cercles (numéro à mettre au centre du cercle) suivant leur ordre d'apparition sur le graphique.

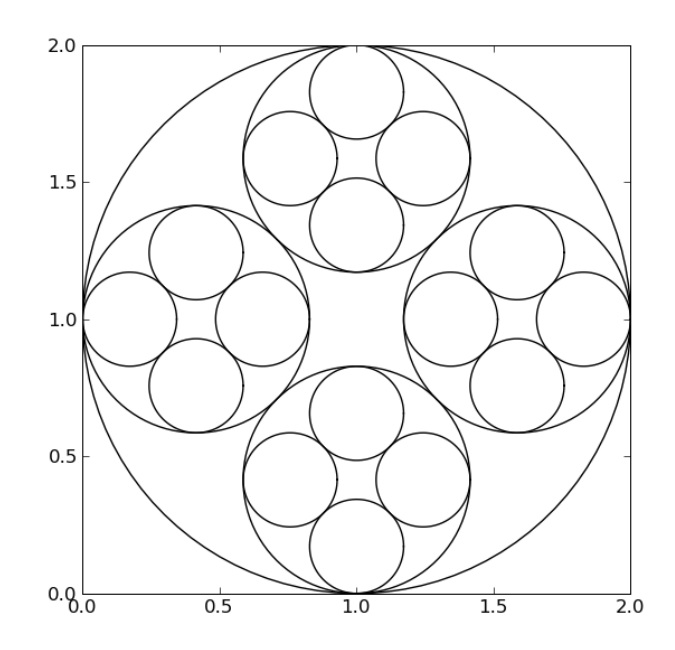

<span id="page-9-3"></span>FIGURE 4 – Résultat d'un autre algorithme pour cercles

<span id="page-9-2"></span><sup>1.</sup> Pour comprendre les formules mathématiques de cet algorithme, il faut considérer le carré définit par les 4 centres des cercles, de rayon  $r'$ , intérieurs au cercle courant, de rayon  $r$ . Son côté est de  $2r'$ . Les centres sont donc a une distance des cercies, de rayon r, interieurs au cercle courant, de rayon<br>de  $r' \sqrt{2}$  du centre du cercle courant et donc  $r = r' \sqrt{2} + r'$ 

#### <span id="page-10-0"></span>5.3.2 Construction

Proposez un autre algorithme de la procédure  $c$ ercles qui, pour la même instruction  $c$ ercles (g, 1.0, 1.0,1.0,3), affiche les cercles dans l'ordre propose par la figure [5.](#page-10-2) ´

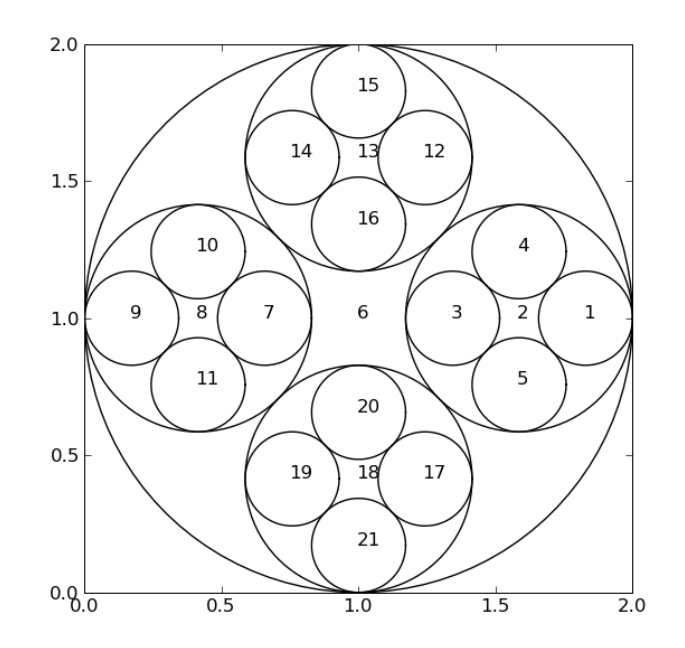

<span id="page-10-2"></span>FIGURE 5 – Résultat d'un autre algorithme pour cercles

#### <span id="page-10-1"></span>5.4 Des étoiles

#### Rappels mathematiques ´

Les trois sommets d'un triangle équilatéral, dont l'un des côté est parallèle à l'axe des abscisses, de centre  $x_c, y_c$  de base b ont les coordonnées suivantes :

—  $x_c, y_c + 2 * h/3$ —  $x_c - b/2, y_c - h/3$ —  $x_c + b/2, y_c - h/3$ avec  $h = \sqrt{b^2 - (b/2)^2}$ 

#### **Ouestions**

Supposons que la procedure suivante permette de dessiner un segment sur un graphique (va- ´ riable de type Graphique) :

— procédure ligne (E/S g : Graphique, E x1,y1,x2,y2 : Reel)

L'objectif est de concevoir une procédure  $dessinerCroix$  qui permet de dessiner sur un graphique des dessins récursifs tels que présentés par la figure [6.](#page-11-3) La signature de cette procédure est :

- procédure dessinerCroix (E/S  $g :$  Graphique, E xCentre, yCentre, base : Reel, niveauRecursion : Naturel)
- 1. Lors du premier appel de cette procédure, donnez la valeur des quatre derniers paramètres effectifs afin d'obtenir le graphique de la figure [6.](#page-11-3)

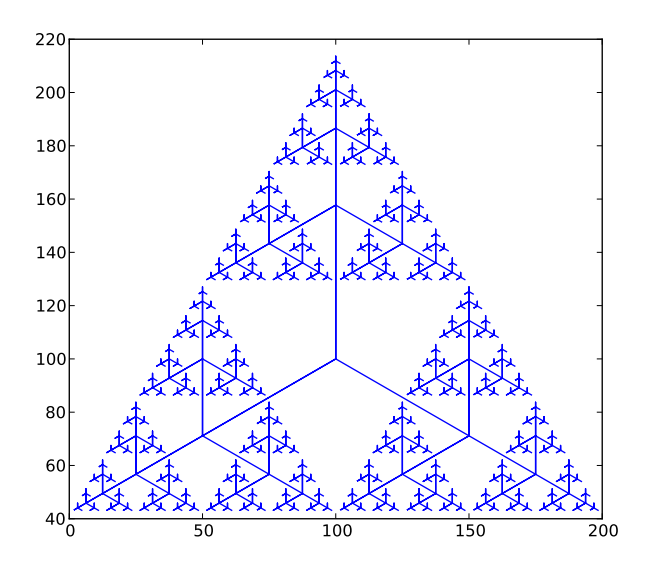

<span id="page-11-3"></span>FIGURE 6 – Dessin récursif

2. Donnez le corps de cette procédure.

## <span id="page-11-0"></span>6 Tris

#### <span id="page-11-1"></span>6.1 Tri par insertion

Nous avons vu en cours que l'algorithme du tri par insertion est : procédure triParInsertion (E/S t :Tableau[1..MAX] d'Entier,E nb :Naturel)

Déclaration i,j: Naturel

temp : Entier

#### debut

```
pour i \leftarrow 2 à nb faire
    j \leftarrow obtenirIndiceDInsertion(t,i,t[i])
    temp \leftarrow t[i]decaler(t, j, i)t[j] \leftarrow tempfinpour
```
#### fin

Donnez l'algorithme de la fonction obtenirIndiceDInsertion tout d'abord de manière séquentielle, puis de manière dichotomique. Démontrez que la complexité de ce dernier est-il en  $O(log_2(n))$ .

#### <span id="page-11-2"></span>6.2 Tri shaker

La tri shaker est une amélioration du tri à bulles où les itérations permettant de savoir si le tableau et trié (et qui inverse deux éléments successifs  $t[i]$  et  $t[i+1]$  lorsque  $t[i] > t[i+1]$ ) se font successivement de gauche à droite puis de droite à gauche.

Donnez l'algorithme du tri shaker.

## <span id="page-12-0"></span>7 Structure dynamique de données ListeChaineeDEntiers

Soit le type ListeChaineeDEntiers défini de la façon suivante :

Type ListeChaineeDEntiers = ˆ NoeudDEntier

Type NoeudDEntier = Structure

entier : Entier listeSuivante : ListeChaineeDEntiers

finstructure

Le principe d'encapsultation nous incite à utiliser ce type à l'aide des fonctions et procédures :

- fonction listeVide () : ListeChaineeDEntiers
- fonction estVide (uneListe : ListeChaineeDEntiers) : Booleen
- procédure ajouter (E/S uneListe : ListeChaineeDEntiers,E element : Entier)
- fonction obtenirEntier (uneListe : ListeChaineeDEntiers) : Entier

 $|$ **précondition(s)**  $non(estVideo (uneListe))$ 

— fonction obtenirListeSuivante (uneListe : ListeChaineeDEntiers) : ListeChaineeDEntiers

```
|précondition(s) non(estVideo(uneListe))
```
— procédure fixerListeSuivante (E/S uneListe : ListeChaineeDEntiers, E nelleSuite : ListeChaineeDEntiers)

 $|$ **précondition(s)**  $non(estVideo(Liste))$ 

— procédure supprimerTete (E/S l :ListeChaineeDEntiers)

 $|$ **précondition(s)** non estVide(l)

— procédure supprimer (E/S uneListe : ListeChaineeDEntiers)

## <span id="page-12-1"></span>7.1 Conception

Donnez le corps de la procédure ajouter.

## <span id="page-12-2"></span>7.2 Utilisation

- 1. Proposez une procédure qui affiche tous les entiers d'une liste chaînées d'entier.
- 2. Proposez une fonction itérative qui permet de savoir si un entier est présent dans une liste chaînées d'entiers.
- 3. Proposez une fonction récursive qui permet de savoir si un entier est présent dans une liste chaînées d'entiers